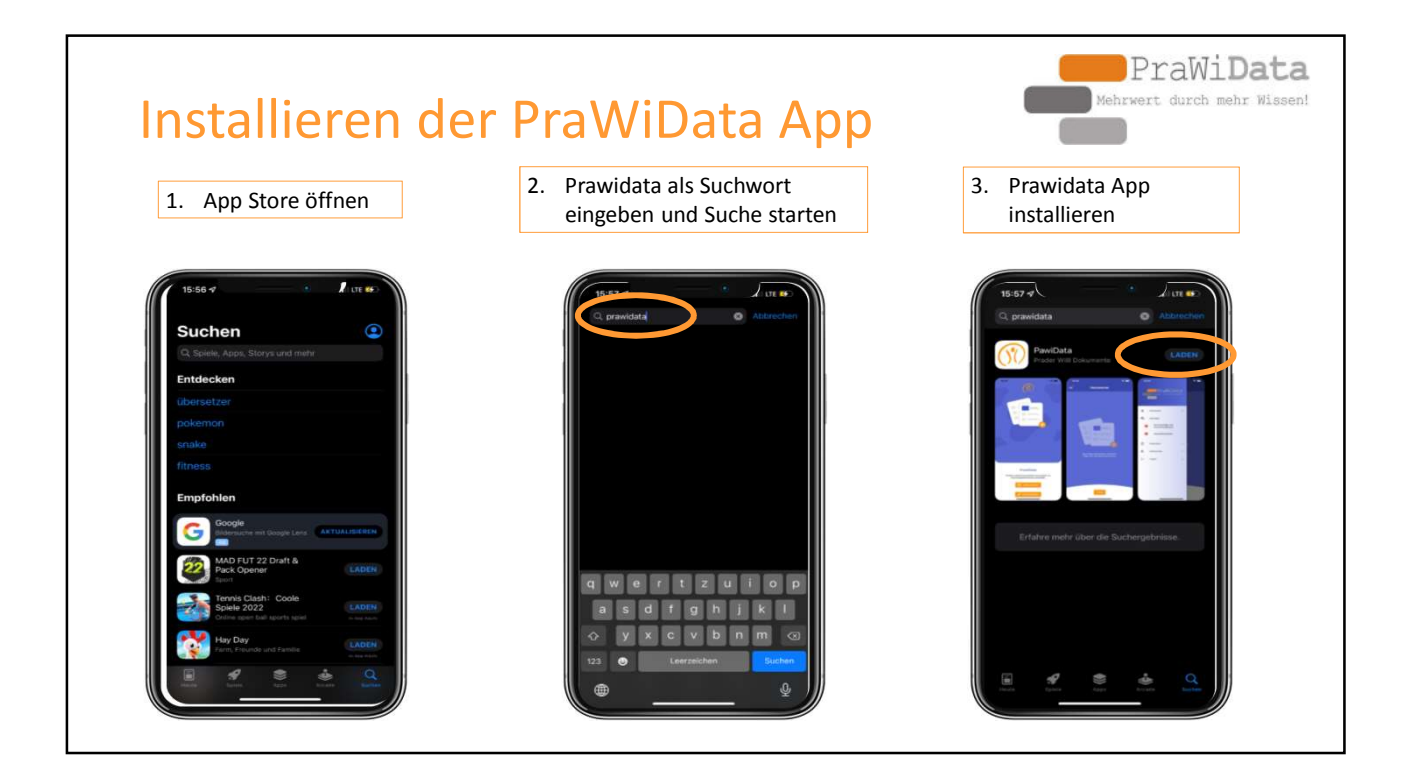

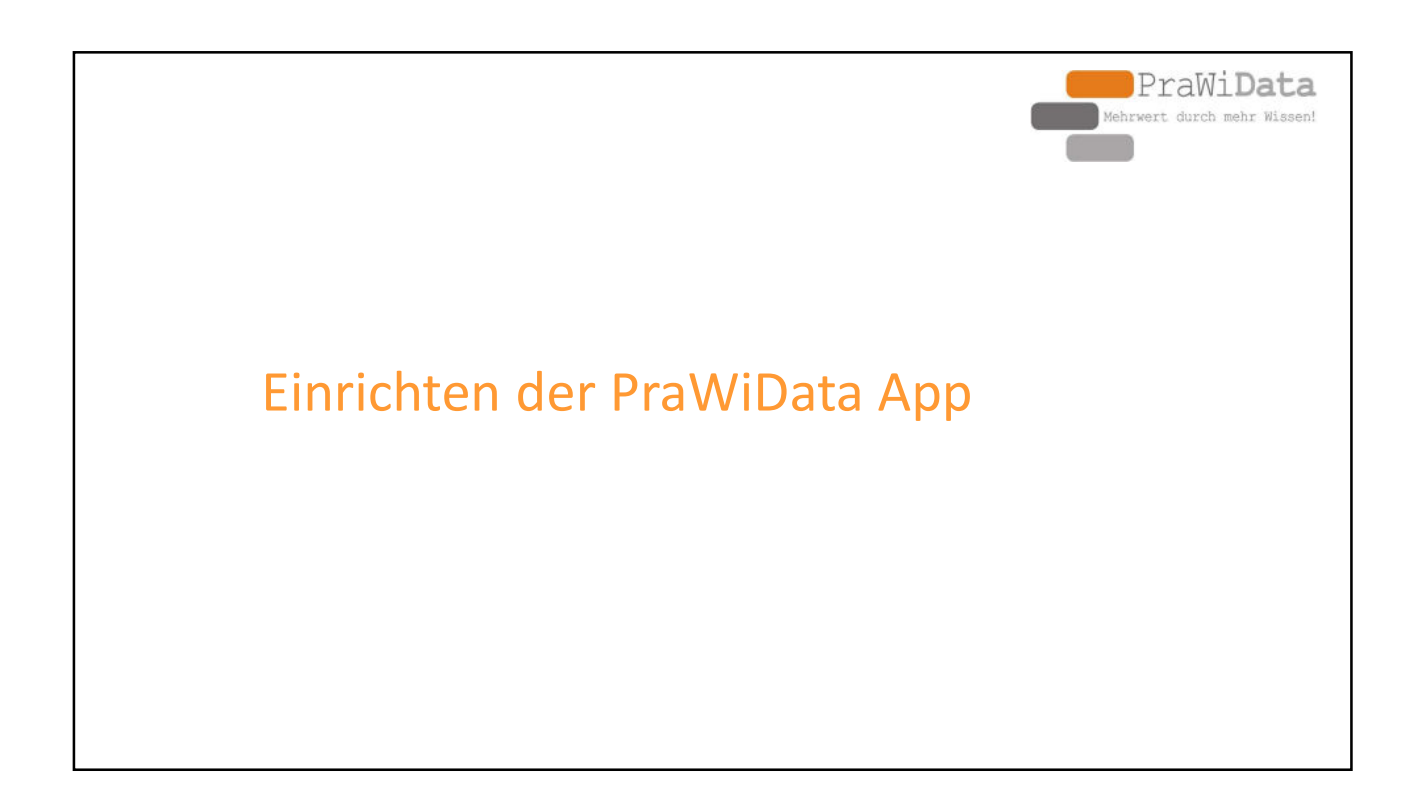

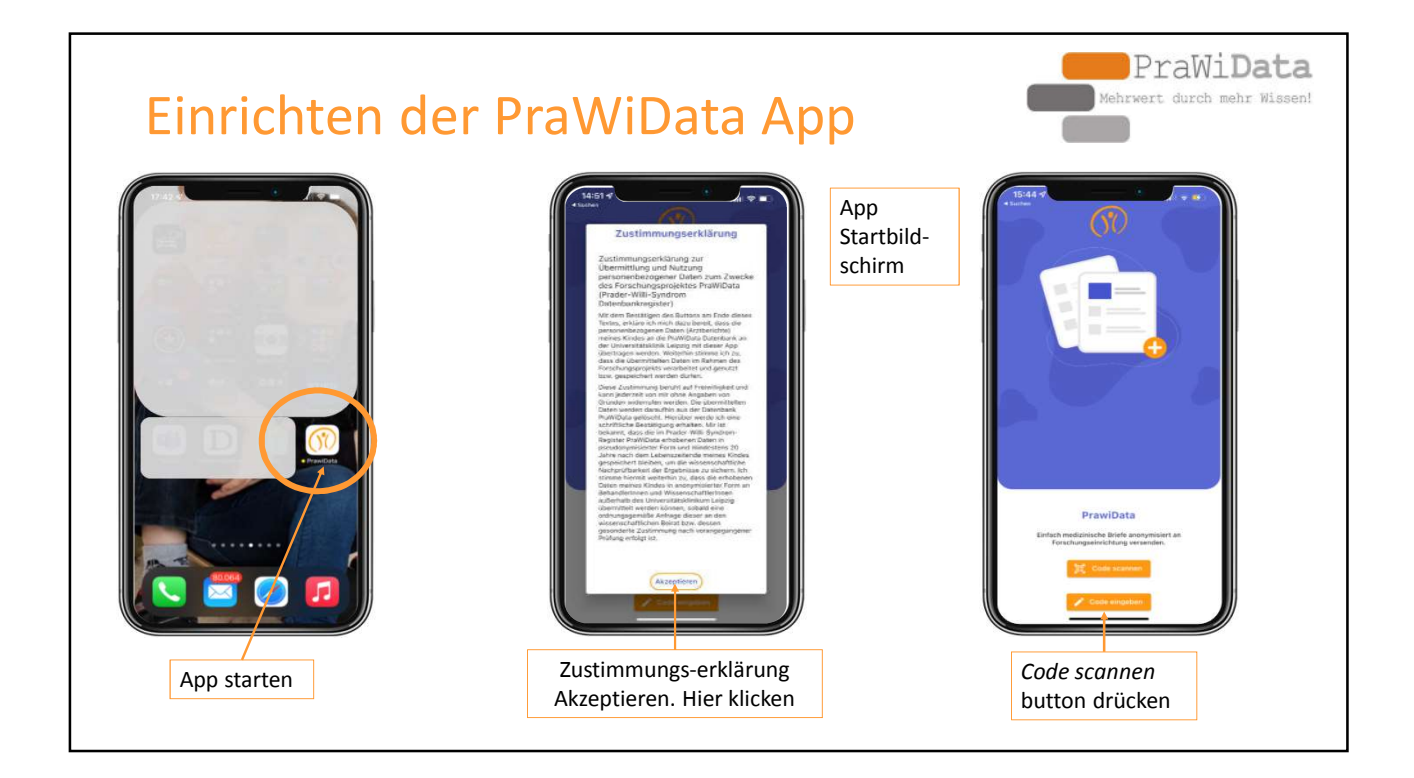

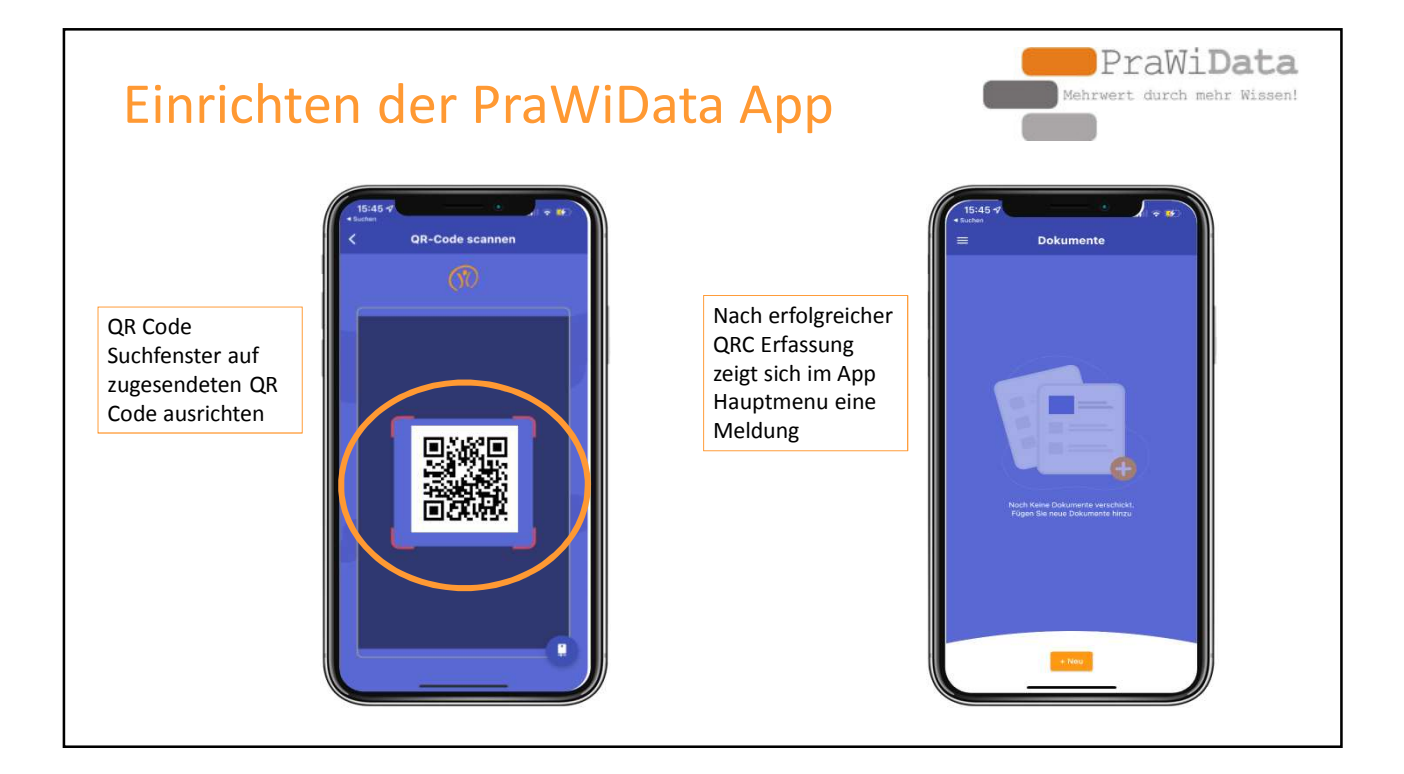

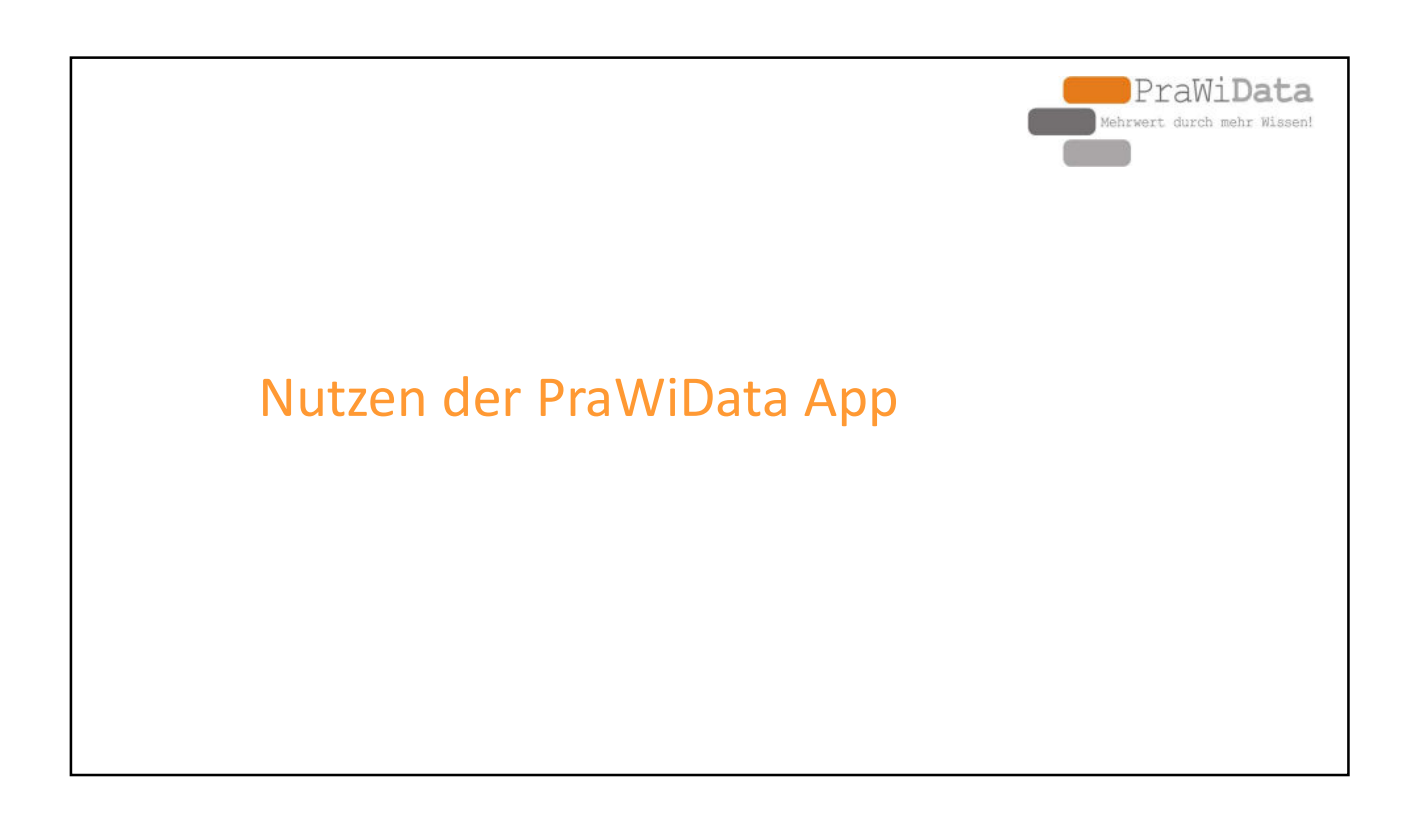

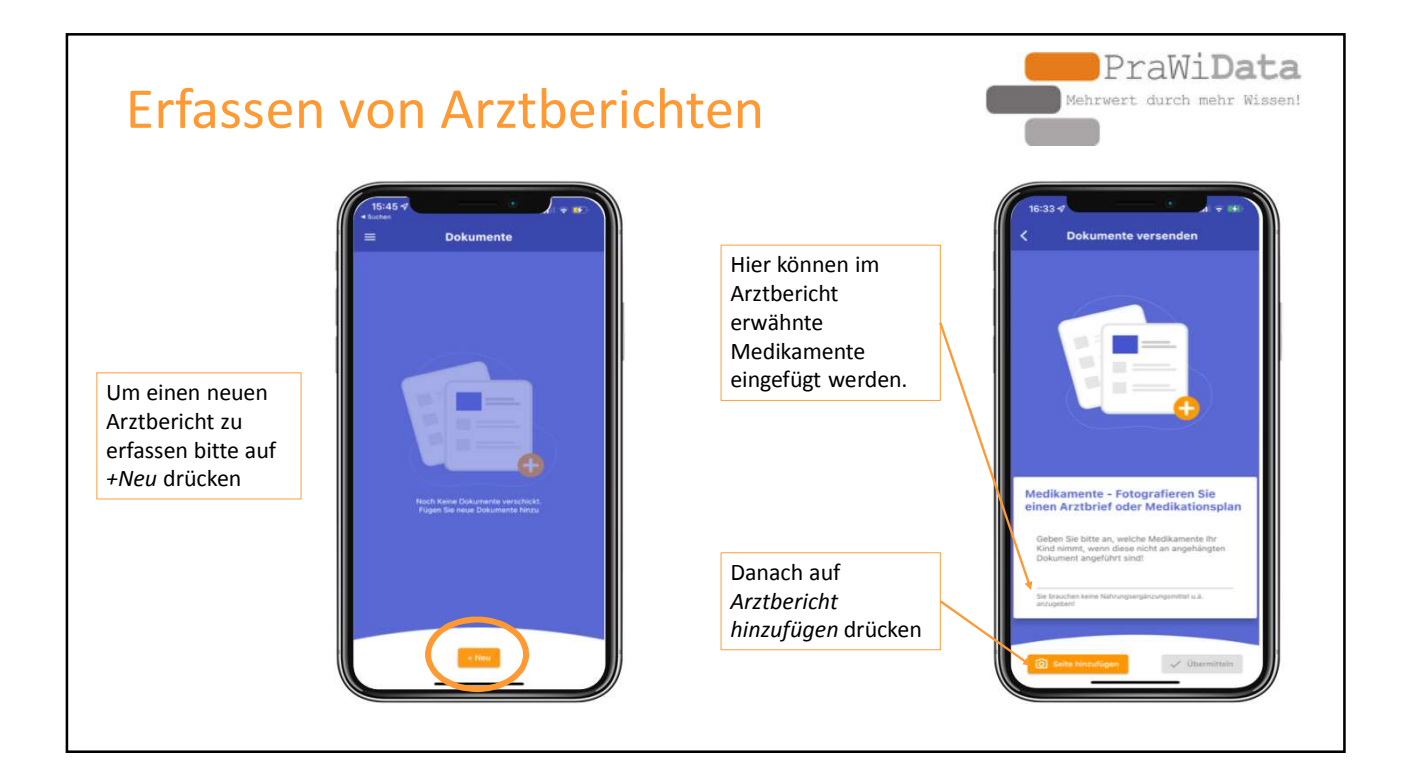

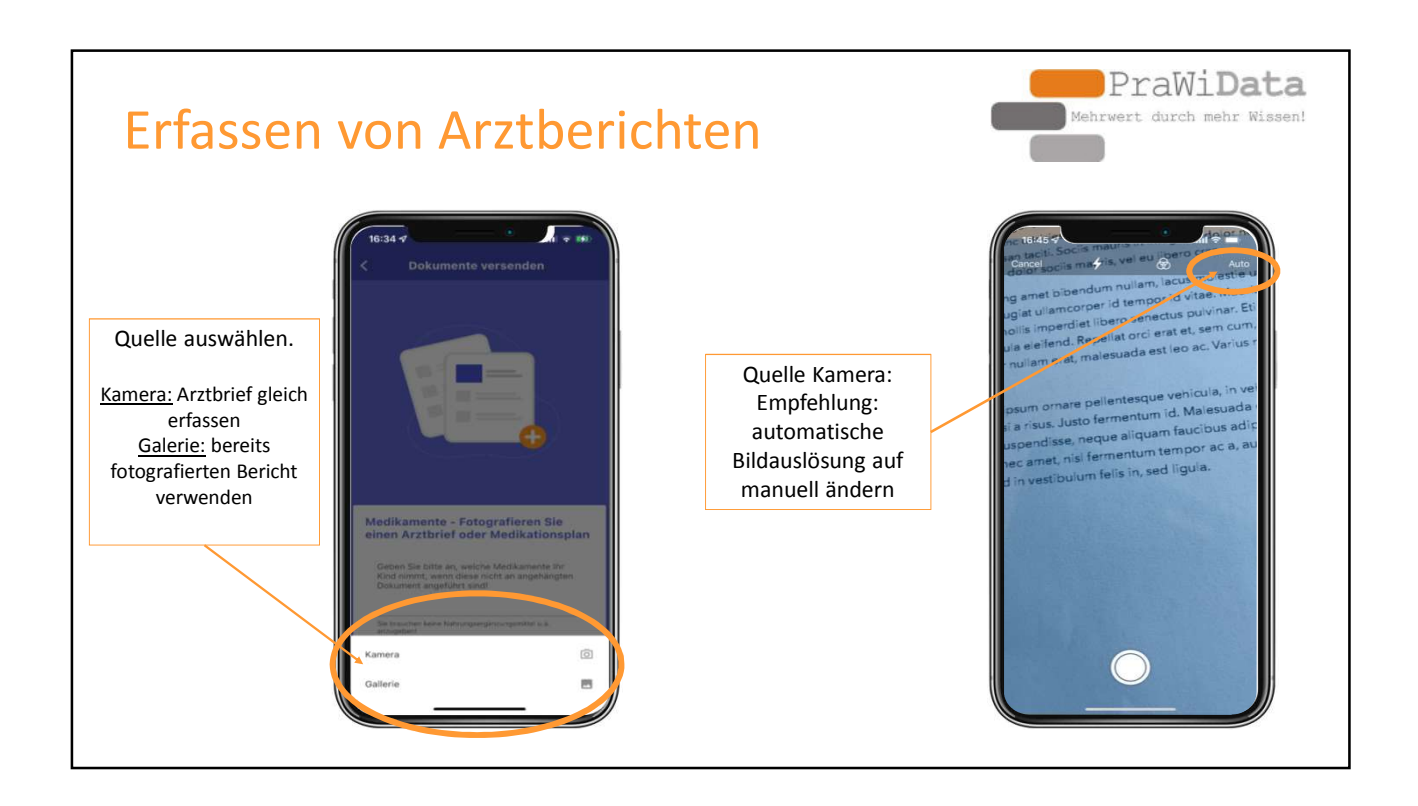

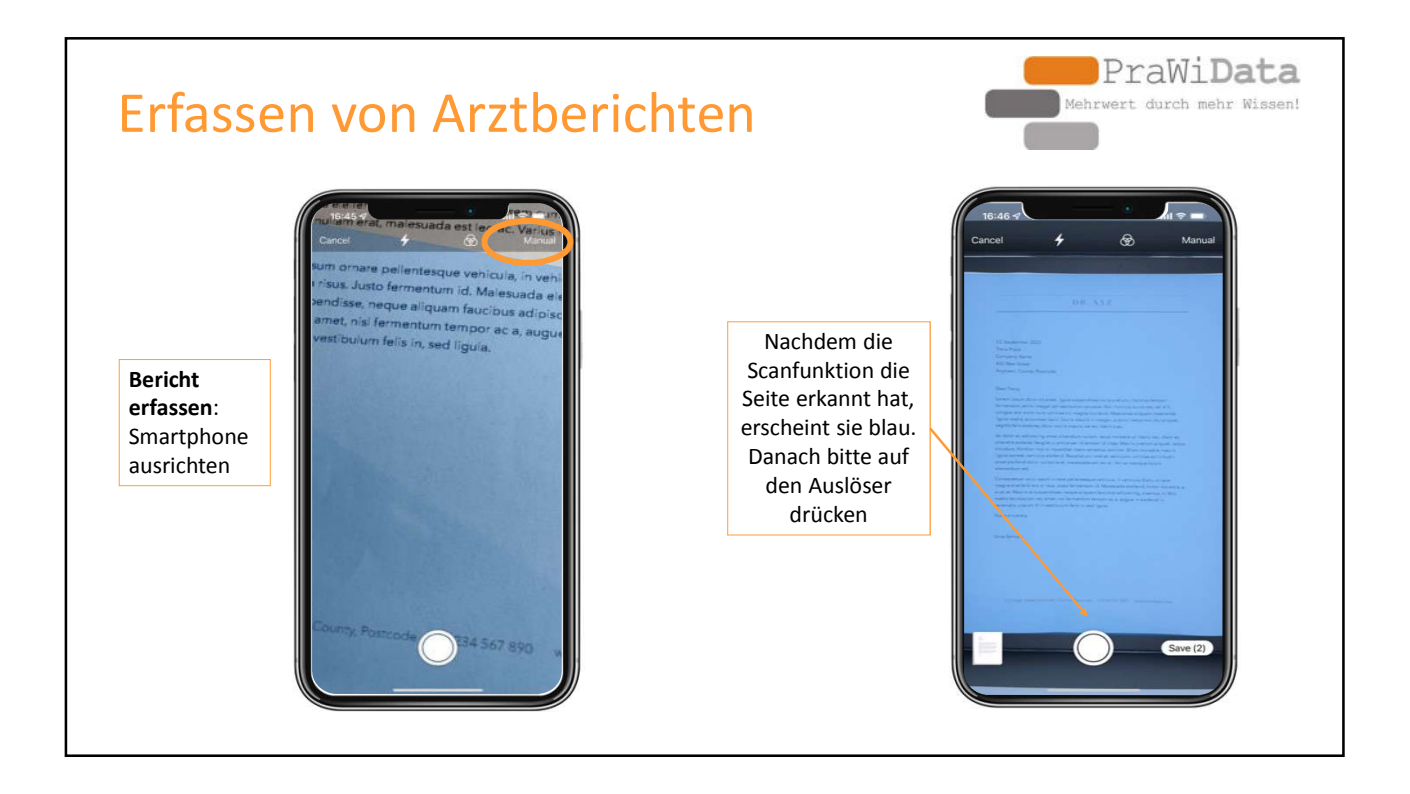

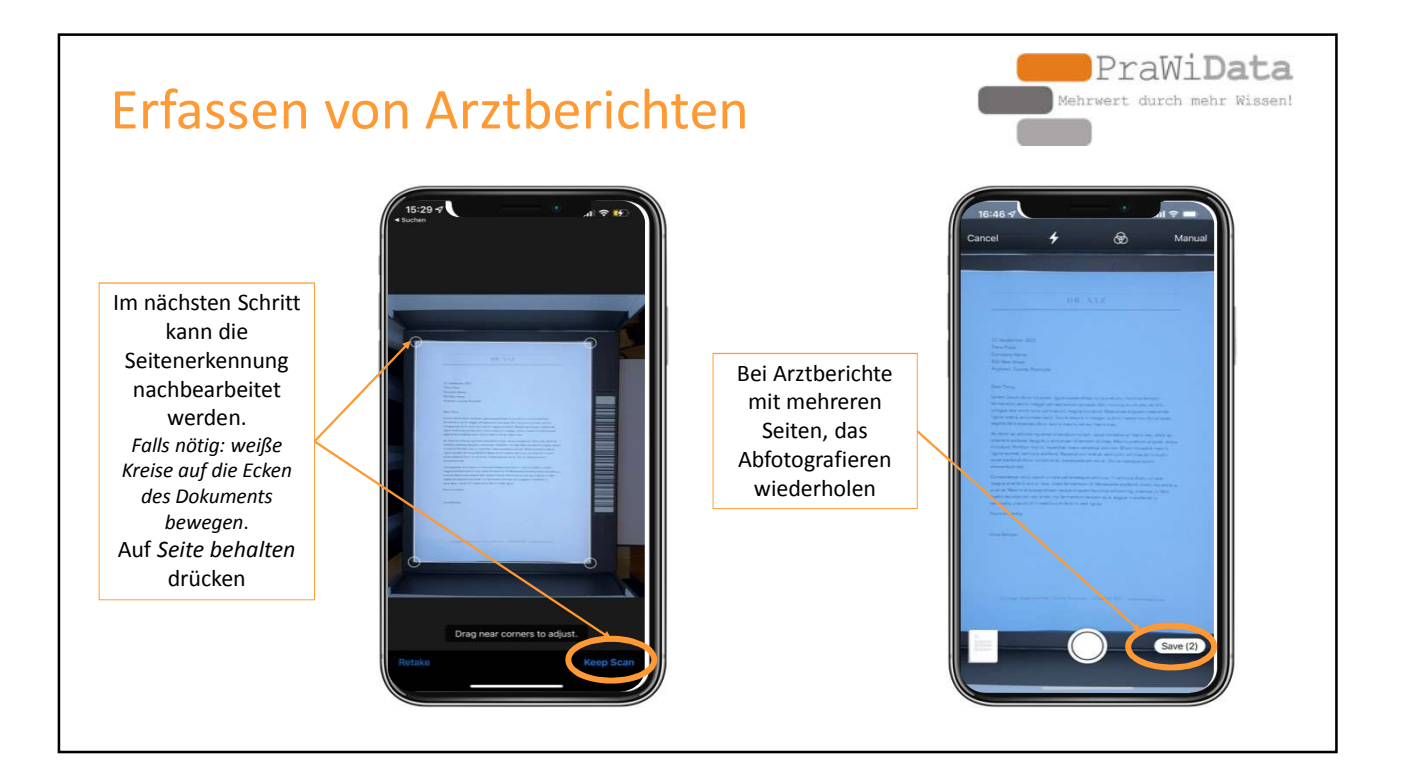

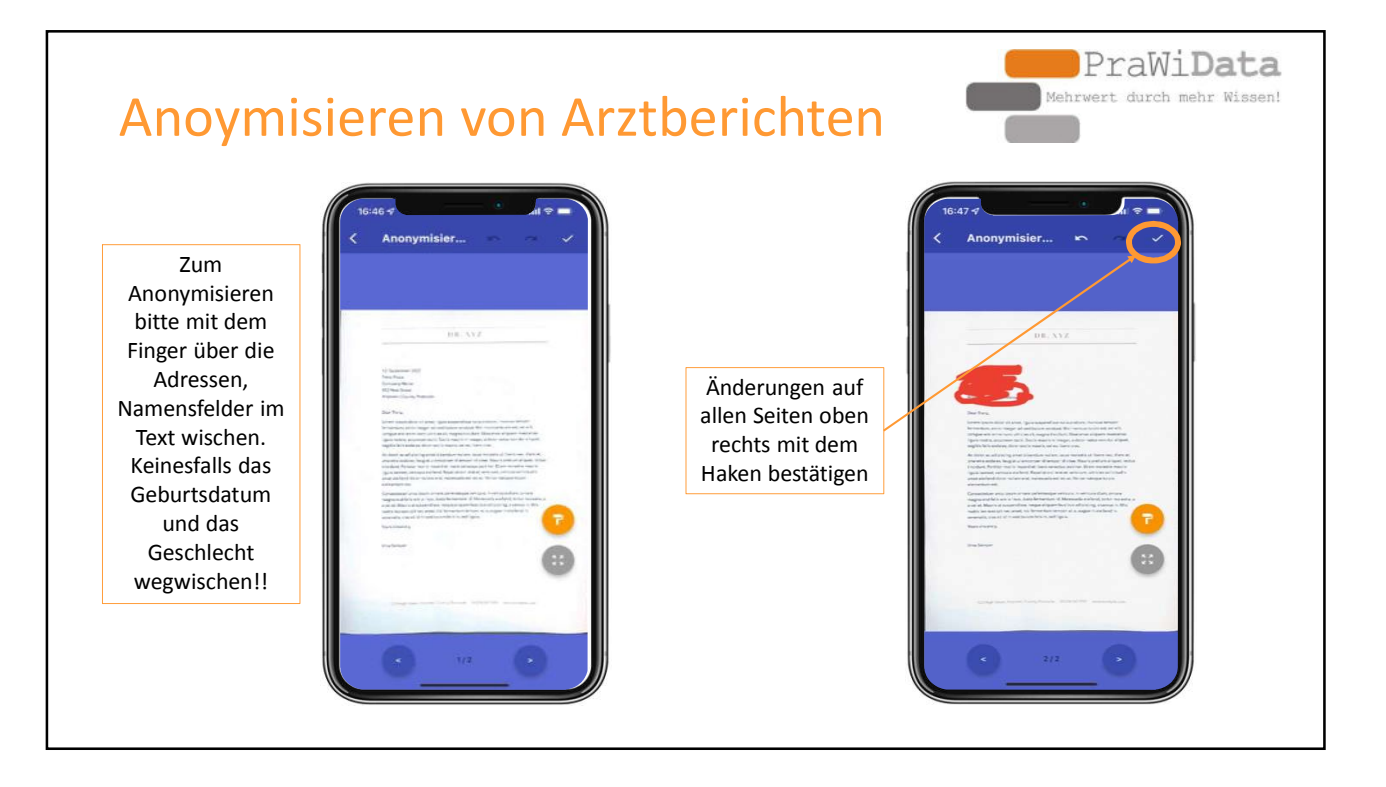

5

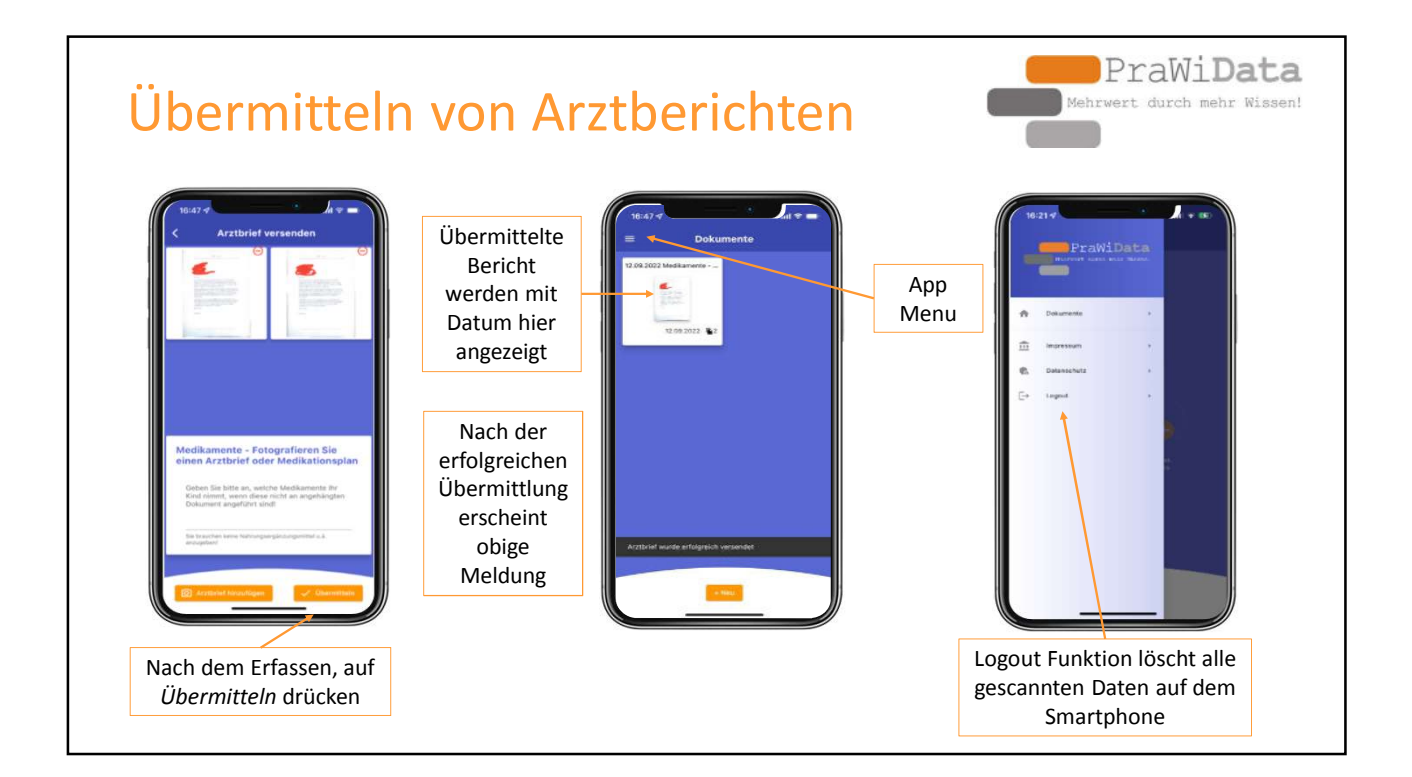